# **PATIENT\_DIMENSION Table**

Each record in the PATIENT DIMENSION table represents a patient in the database. The table includes demographic information such as gender, age, race, etc. Most attributes of the patient dimension table are discrete (i.e. Male / Female, Zip code, etc.)

Starting from version 1.6, this table will support custom columns apart from the required ones. The PDO service will return the custom fields in the <param> tag within the <patient> element. Please refer to the section called CODE\_LOOKUP Table for adding the descriptions to the custom fields. The following table shows the rules for mapping the custom field's database type to the xml type.

### **Database to XML type mapping:**

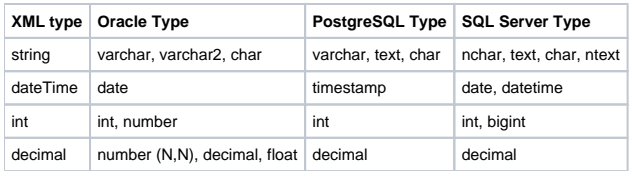

# The PATIENT\_DIMENSION table has the following four **REQUIRED columns**:

- 1. PATIENT\_NUM
- $\bullet$  It is the primary key for the table; therefore it **cannot** contain duplicates.
- **Cannot** be null.
- Holds a reference number for the patient within the data repository.
- Integer field.

# 1. BIRTH\_DATE

- Can be null.
- Contains the patient date of birth (if it exists).
- Date-time field.

#### 1. DEATH\_DATE

- Can be null.
- Contains the patient date of death (if it exists).
- Date-time field.
- **The BIRTH\_DATE and DEATH\_DATE columns are not standardized to a specific time zone, a limitation that may need to be addressed in the future.**

#### 1. VITAL\_STATUS\_CD

- Contains a code that represents the vital status of the patient and the precision of the vital status data.
- The code consists of two characters; the first one represents the validity of the DEATH\_DATE and the second one is for the BIRTH\_DATE.
- These values are:

# **KEY:**

"\*" means that a second character should be the birth date indicator (if exists) "\_" means that a first character should be the death date indicator (if exists)

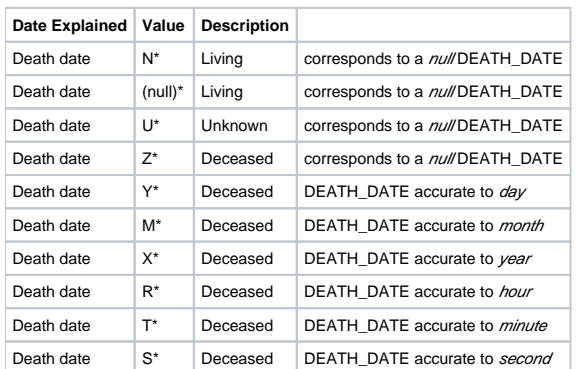

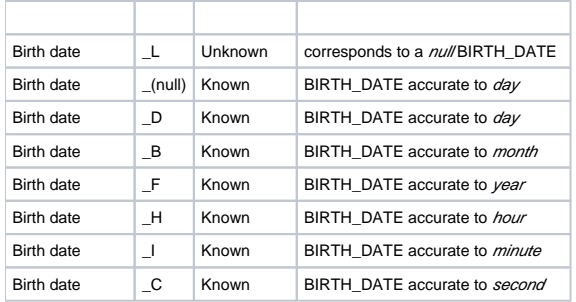

# **The codes for this field were determined arbitrarily as there was no standardized coding system for their representation.**

The PATIENT\_DIMENSION table may have an unlimited number of optional columns and their data types and coding systems are specific to the local implementation. An example of a patient table is shown below. In the example table, there are eight optional columns.

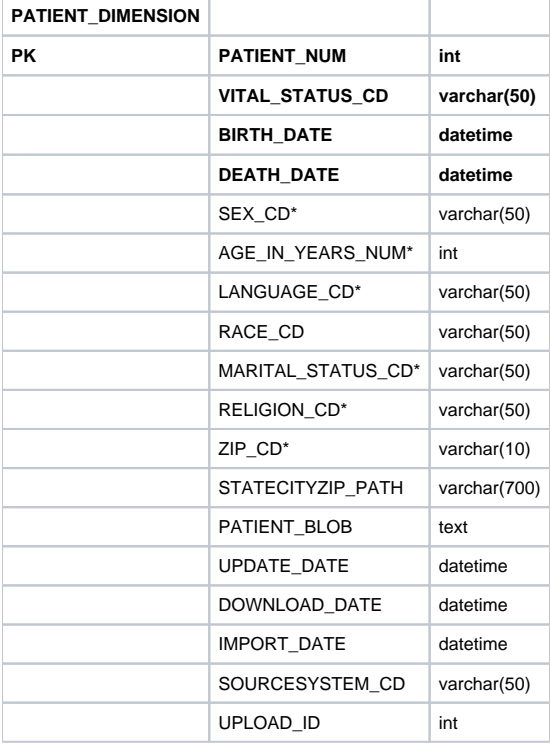

The rules for using the codes in the columns to perform queries are represented in the metadata. For example, the columns shown in the table example include a RACE\_CD and a STATECITYZIP\_CD.

- The codes from the RACE\_CD column are enumerated values that may be grouped together to achieve a desired result. For instance, if there are four codes to represent a race of "white"; W, WHITE, WHT, and WHITE-HISPANIC then all four codes can be counted directly to determine the number of white-race patients in the database.
- The codes from the *STATECITYZIP\_CD* are strings that represent hierarchical information. In the way, the string is queried from left to right in a string comparison to determine which patients are returned by the query. For example, if a code is MA\BOSTON\02114 and all the patient in BOSTON are desired, the string "MA\BOSTON\*" (where \* is a wildcard) would be queried.